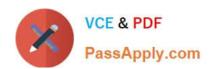

## 300-820<sup>Q&As</sup>

Implementing Cisco Collaboration Cloud and Edge Solutions (CLCEI)

## Pass Cisco 300-820 Exam with 100% Guarantee

Free Download Real Questions & Answers PDF and VCE file from:

https://www.passapply.com/300-820.html

100% Passing Guarantee 100% Money Back Assurance

Following Questions and Answers are all new published by Cisco
Official Exam Center

- Instant Download After Purchase
- 100% Money Back Guarantee
- 365 Days Free Update
- 800,000+ Satisfied Customers

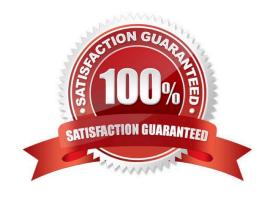

## https://www.passapply.com/300-820.html

## **QUESTION 1**

Refer to the exhibit showing logs from the Expressway-C, a copy of the Expressway-E certificate, and the UC traversal zone configuration for the Expressway-C. An office administrator is deploying mobile and remote access and sees an issue with the UC traversal zone. The zone is showing "TLS negotiation failure".

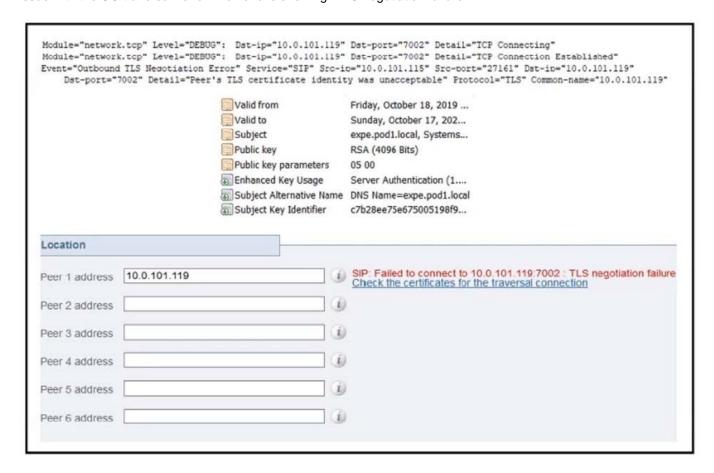

What is causing this issue?

- A. The Expressway-E certificate includes the Expressway-C FQDN as a SAN entry
- B. The Expressway-C is missing the FQDN of Cisco UCM in the Common Name of its certificate
- C. In the UC Traversal Zone on the Expressway-C, the peer address is set to the IP of the Expressway-E, which is not a SAN entry in the Expressway-E certificate
- D. The Expressway-E does not have the FQDN of Cisco UCM listed as a SAN in its certificate

Correct Answer: C

#### **QUESTION 2**

When a Cisco Webex Video Mesh Node is configured for an organization, which process does the Webex Teams client

# VCE & PDF PassApply.com

## https://www.passapply.com/300-820.html

2024 Latest passapply 300-820 PDF and VCE dumps Download

use to discover the optimal bridging resource?

- A. the lowest STUN round-trip delay to each node and cloud
- B. a reachable Video Mesh Node and then overflows to the cloud, if needed
- C. the SIP delay header during call setup
- D. an HTTPS speed and latency test to each node and the cloud

Correct Answer: B

Reference: https://www.cisco.com/c/en/us/solutions/collateral/unified-communications/spark-hybrid-services/datasheet-c78-738153.html

#### **QUESTION 3**

What are the steps to access the Service Setup Wizard during the first setup of the Expressway server to license the server?

- A. Factory reset the Expressway server to pass from Smart Licensing to PAK-based licensing.
- B. From the GUI of the Expressway server, go to Status> Overview> Run service setup.
- C. Factory reset the Expressway server to pass from Expressway-C to Expressway-E.
- D. From the GUI of the Expressway server, go to Maintenance> Option keys> First Setup Wizard.

Correct Answer: B

## **QUESTION 4**

What is a benefit of Cisco Webex Messenger Cloud deployment?

- A. Cloud deployment is more secure than an on-premises deployment.
- B. There is no additional cost to use a cloud deployment.
- C. Cloud deployment allows interoperability between Cisco Jabber and Webex Teams users.
- D. Cloud deployment is faster than using an on-premises deployment.

Correct Answer: C

https://www.cisco.com/c/en/us/td/docs/voice\_ip\_comm/cloudCollaboration/spark/hybridservices/messageservice/cmgt\_b\_spark-hybrid-message-deployment-guide\_chapter\_00.html

## **QUESTION 5**

Refer to the exhibit. The administrator attempted to log in, but Jabber clients cannot log in via mobile and remote access. How is this issue resolved?

## https://www.passapply.com/300-820.html

2024 Latest passapply 300-820 PDF and VCE dumps Download

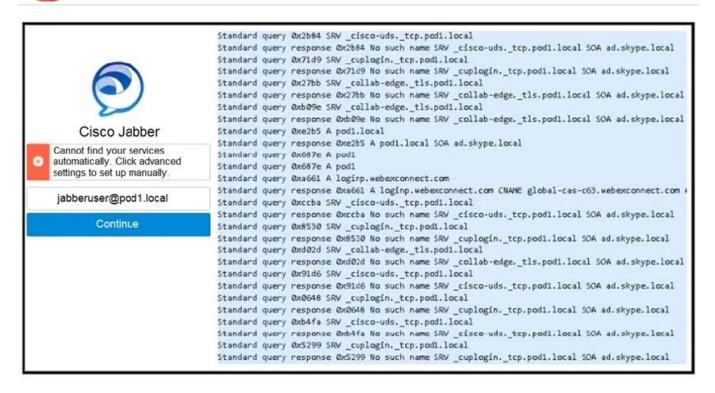

- A. Skype for Business mode must be disabled on the DNS server because it conflicts with Jabber login requirements.
- B. The domain pod1.local must be deprovisioned from the Webex cloud for Jabber logins.
- C. A DNS SRV record must be created for \_collab-edge.\_tls.pod1.local that points to the Expressway-E.
- D. The username jabberuser@pod1.local is invalid. The user should instead sign-in simply as jabberuser.

Correct Answer: C

300-820 PDF Dumps

300-820 Study Guide

300-820 Braindumps